# **NÁVOD NA OBJEDNÁNÍ SLUŽEB A PRODUKTŮ CCS**

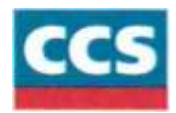

## **A OBJEDNÁVKA SLUŽEB**

1 **)**

Název společnosti, pod kterým je subjekt zapsán v obchodním rejstříku. To platí i pro právnické osoby, které se zapisují do obchodního rejstříku na základě zvláštního zákona. Součástí obchodní firmy právnické osoby je i dodatek označující její právní formu. Obchodní firmou fyzické osoby je její jméno a příjmení. Obchodní firma fyzické osoby může obsahovat dodatek odlišující osobu podnikatele nebo druh podnikání.

#### **(2)**

Za právnickou osobu jedná statutární zástupce, prokurista, majitel nebo jiná osoba na základě písemné plné moci dle zápisu v obchodním rejstříku.

#### (3)

Povinný údaj. **DIČ musí být vždy vyplněné, pokud jste firma nebo OSVČ, i pokud nejste plátce DPH!** Pokud odběratel nesdělí své DIČ, má se za to, že vystupuje jako fyzická osoba nepovinná k dani.

#### (4)

Vyplňuje pouze fyzická osoba - podnikatel.

#### (5)

Adresa, na kterou bude zasílána veškerá korespondence (daňový doklad, karty CCS, PIN, měsíční vyúčtování atd.). Vyplňte jen v případě, že požadujete zasílat korespondenci na jinou adresu, než je sídlo firmy nebo místa podnikání.

#### **(**6**)**

Na jméno první oprávněné osoby je zasílána korespondence (daňový doklad, karty CCS, PIN, měsíční vyúčtování, informační newslettery atd.).

## (7)

Písemně: podrobná vytištěná sestava je zasílána poštou spolu s daňovým dokladem. Tento typ zasílání je zpoplatněn dle platného ceníku. Emailem: daňový doklad je zasílán ve formátu elektronicky podepsaného pdf.

Vystavením na zabezpečeném portálu Zákaznického servisu: soubory jsou k dispozici ke stažení ve formátech pdf, txe, csv nebo xls po přihlášení klientským číslem a heslem, které zákazník obdrží od CCS spolu s návodem k přihlášení.

#### **B OBJEDNÁVKA KARET CCS NEBO HARDWARE A SLUŽEB CCS CARNET**

Pro objednávky konkrétních produktů CCS (karet nebo monitoringu CCS Carnet) jsou k dispozici zvláštní formuláře, které najdete na [www.ccs.cz.](http://www.ccs.cz/)

# **C SOUHRN KROKŮ NUTNÝCH PRO ZAHÁJENÍ VYUŽÍVÁNÍ SLUŽEB CCS**

**K tomu, abyste mohli co nejdříve začít využívat služby CCS, je potřeba provést několik jednoduchých, ale důležitých kroků:**

- vyplňte formulář Objednávky služeb CCS (a opatřete jej podpisem osoby jednající jménem firmy),
- vyplňte formulář pro objednávku karet CCS nebo služeb CCS Carnet (a taktéž jej opatřete podpisem osoby jednající jménem firmy dle OR),
- vyplňte formulář Potvrzení o zpřístupnění účtu pro inkasa,
- originály všech tří výše uvedených dokumentů zašlete na adresu sídla CCS, obchodního zástupce CCS nebo zprostředkovatele dle dohody.

#### **Důležité:**

Nezapomeňte zřídit povolení k inkasu z vašeho bankovního účtu ve prospěch účtu CCS uvedeného vždy na příslušné objednávce. Bez tohoto povolení nebudete moci zahájit čerpání služeb CCS a spojených výhod a nevznikne smluvní vztah mezi vaší firmou a společností CCS.

Pokud máte otázky k vyplňování objednávkových formulářů CCS, kontaktujte nás na infolince 266 108 108 nebo e-mailem na adrese marketOccs.cz.

Děkujeme Vám za objednávku,

Vaše CCS